# **Use IntelliWriter in D2L**

Last Modified on 07/31/2025 3:12 pm CDT

**IntelliWriter** is a tool designed for students to check their grammar in written assignments. You can upload various file types or type directly in the tool and format your work easily. The tool also provides helpful resources for improving writing skills and allows you to share your work through email.

Show Brief Overview Video Show Full Training Webinar

## **Accessing IntelliWriter via Navbar Links**

To access **IntelliWriter** using the **Navbar**, either from the D2L Homepage, or in a D2L course, you can click **[Collaboration]**, then **[Intelliwriter]**.

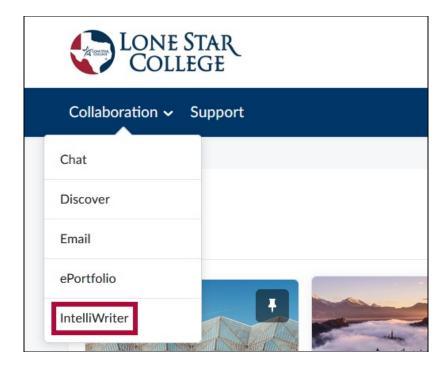

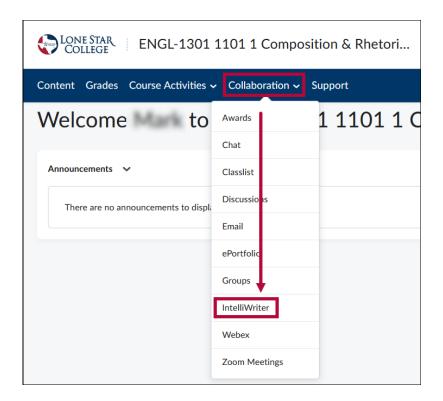

# Accessing IntelliWriter LTI 1.3 from a Course Link

If your Instructor has linked IntelliWriter in your course, you can click the [IntelliWriter LTI 1.3] link in your course to access the IntelliWriter site.

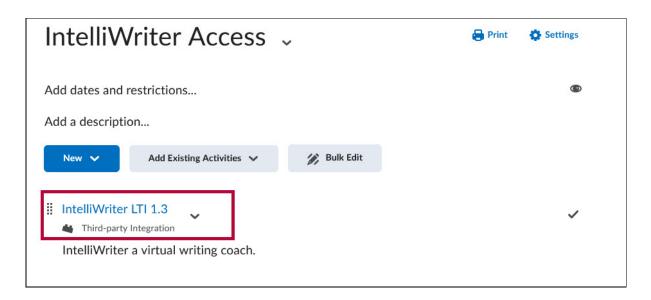

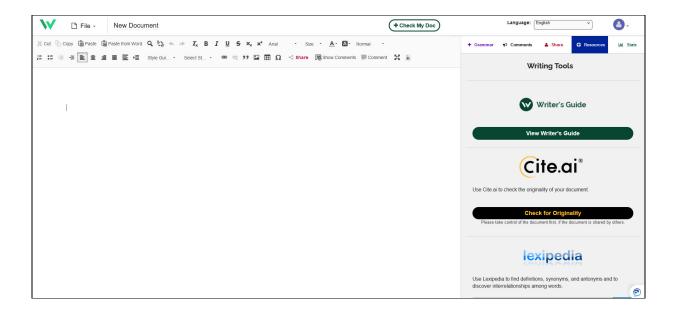

### **Getting Started With IntelliWriter for Students**

The resources below on IntelliWriter includes some tools to help students get started on IntelliWriter.

- <u>Getting Started Video for Students (https://resources.vantage.com/wp-content/uploads/learning.student-guide-for-intelliwriter.mp4)</u> 

  ☐
- Training Webinar for LSC Students (https://vimeo.com/1080639113/7f446e427a) □
- Import a Document from Word or Google Docs (https://resources.vantage.com/wp-content/uploads/Importing-a-Document-from-Word-or-Google-Doc.mp4)
- <u>IntelliWriter: Grammar Tab (https://resources.vantage.com/wp-content/uploads/Grammar-Tab.mp4)</u>
- <u>Check Out Your Writing Stats (https://resources.vantage.com/wp-content/uploads/Stats-Tab.mp4)</u>
- <u>View the Writer's Guides (https://resources.vantage.com/wp-content/uploads/Writers-Guides.mp4)</u>
- How to Use Cite.ai for Citations (https://resources.vantage.com/wp-content/uploads/Cite.ai\_.mp4)

#### **IntelliWriter Resources**

- <u>IntelliWriter User Guide (https://support.intelliwriter.com/help/intelliwriter-user-guide/)</u>
- <u>IntelliWriter Video Library</u>
   (<a href="https://resource.vantage.com/display/IW/IntelliWriter+Video+Library">https://resource.vantage.com/display/IW/IntelliWriter+Video+Library</a>) Additional short videos to assist in navigating IntelliWriter.
- Writer's Guides (https://guide.writeahead.com/)

**NOTE:** Should you require technical assistance, you can email: <a href="mailto:support@intelliwriter.com">support@intelliwriter.com</a> () or complete and submit the following form: <a href="mailto:lntelliwriter\_support">lntelliwriter\_support</a> (<a href="https://vantage.formstack.com/forms/intelliwriter\_support">https://vantage.formstack.com/forms/intelliwriter\_support</a>)